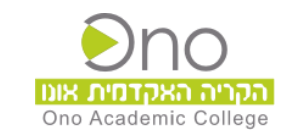

## **מדריך כניסה למעברים בקמפוס אונו – סטודנטים**

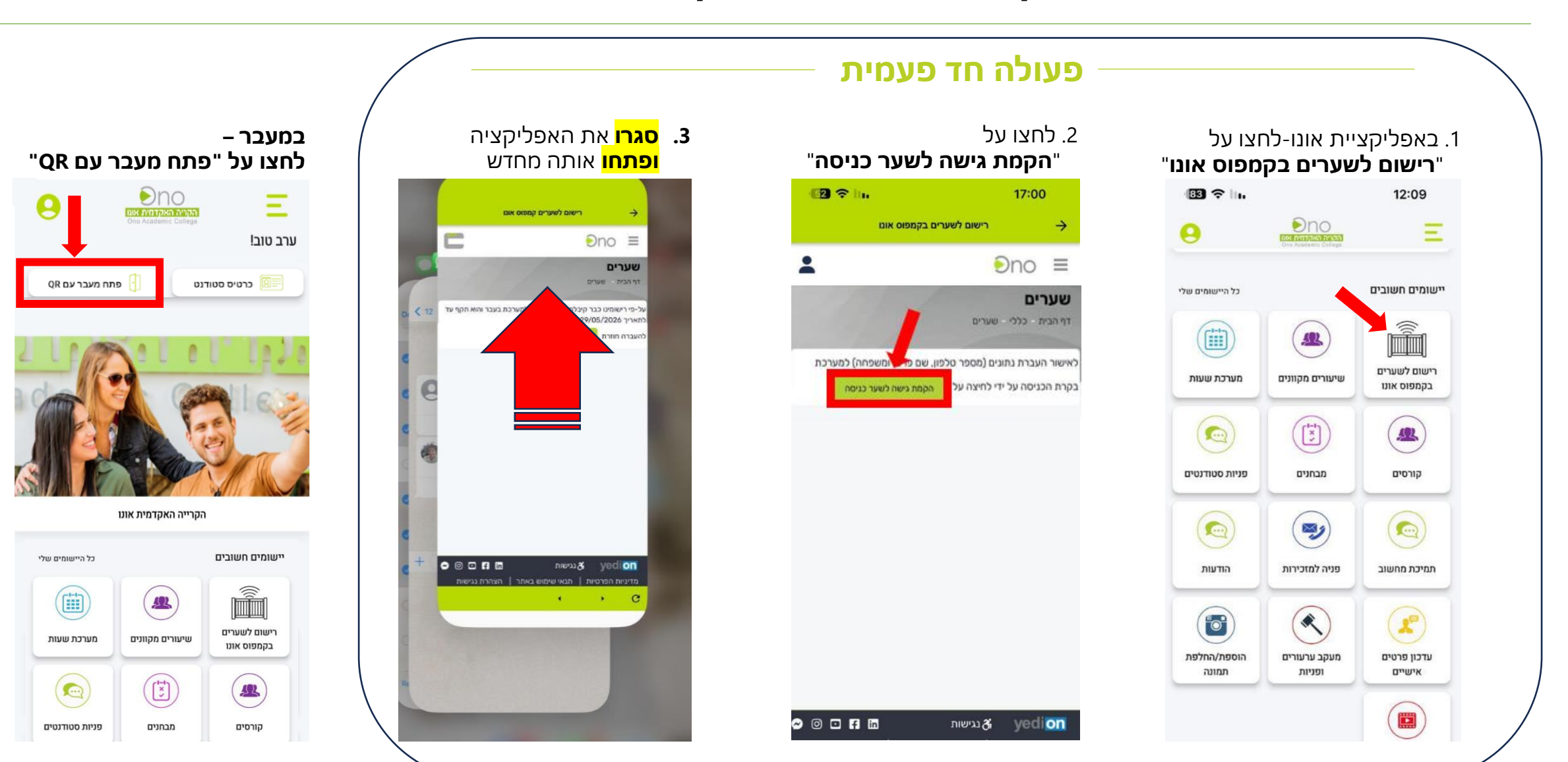